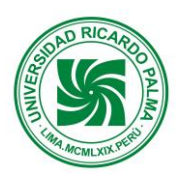

## **SISTEMA WEB PARA LA MEJORA DEL FLUJO DE ATENCIÓN DE LA IMPRENTA GRÁFICAS HUATAY**

Garcia Luza Ernesto Stefano Email: [ernesto.garcia@urp.edu.pe](mailto:ernesto.garcia@urp.edu.pe) Guerra Candela Renzo Michell Email: [201810589@urp.edu.pe](mailto:201810589@urp.edu.pe) Martel Quiroz, William Felipe Email: [william.martel@urp.edu.pe](mailto:william.martel@urp.edu.pe) Rojas Zuzunaga, Mirko Alexander Email: [201811480@urp.edu.pe](mailto:201811480@urp.edu.pe) Alvarez Gallardo Giancarlo Joel Email: [giancarloag21@gmail.com](mailto:giancarloag21@gmail.com) La Rosa Juarez ELber Email: [elbereurope123@gmail.com](mailto:elbereurope123@gmail.com) Quezada Calderón Grecia Email: [201920134@urp.edu.pe](mailto:201920134@urp.edu.pe) Mercado Castro Frank Email[:frank.mercado@urp.edu.pe](mailto:frank.mercado@urp.edu.pe) Diego Alonso Cedrón Serrano Email[:diego.cedron@urp.edu.pe](mailto:diego.cedron@urp.edu.pe)

### **Profesor: Humberto Linarez**

Escuela Profesional de Ingeniería Informática Universidad Ricardo Palma

**RESUMEN:** *En el presente paper se tratará sobre la implementación de un Sistema para mejora del flujo de atención de gráficas Huatay. Huatay es una imprenta peruana que se dedica principalmente a la venta de servicios de impresión Offset, pero además de ello ofrece más servicios tales como: copias, espiralados, insolado de placas y diseño gráfico. Durante el ciclo de vida de un pedido este pasa por múltiples etapas para la entrega del producto solicitado. Desde la primera interacción con el cliente para solicitar un servicio de impresión, hasta el seguimiento y entrega del servicio de impresión para la satisfacción del cliente. Sin embargo, a lo largo del proceso, dado que la atención del pedido no está integrada de forma escalable y estructurada se genera una ineficiencia en la gestión de pedidos, siendo principalmente afectada la gestión del almacén, la gestión de ventas de servicios y la gestión en la ejecución del servicio. En base a la problemática actual, se plantea la implementación de un Sistema de Gestión de Pedidos con el fin de dar solución a dicha problemática logrando mejorar el flujo de atención de pedidos de servicios de la imprenta Huatay.*

**Palabras claves:** Gestión de Pedidos, Seguimiento y Control de Producción,Ciclo de Vida de un Pedido

**ABSTRACT:** *This paper will discuss the implementation of a System to improve the attention flow of Huatay*  *graphs. Huatay is a Peruvian printing company that is mainly dedicated to the sale of offset printing services, but also offers more services such as: copying, spiraling, insolation of plates and graphic design. During the life cycle of an order it goes through multiple stages for the delivery of the requested print. From the first customer interaction to request a printing service, to the tracking and delivery of the print service for customer satisfaction. However, throughout the process, since the attention of the order is not integrated in a scalable and structured way, an inefficiency is generated in the management of orders, being mainly affected the management of the warehouse, the management of sales of services and the management in the execution of the service. Based on the current problem, the implementation of an Order Management System is proposed in order to solve this problem, improving the flow of attention to orders for services of the Huatay printing house.*

*Key Words:* Order Management, Monitoring and Control of Production,Life Cycle of a Order

## **1 INTRODUCCIÓN**

En este trabajo se da a conocer la implementación de un sistema web de gestión de pedidos de impresión, para la imprenta de Gráficas Huatay. Este proyecto surge como respuesta para un mejor manejo de la gestión,

seguimiento y entrega de los pedidos solicitados. Actualmente, existe una ineficiencia en el proceso de gestión de pedidos, al realizarse de forma manual la solicitud del servicio de impresión e ineficiente manejo de los presupuestos y cotizaciones dado que se realiza de forma azarosa. Además, la gestión del almacén, no se está considerando la ineficiente gestión de órdenes de compra y la falta de gestión de movimientos de los insumos (ingresos y egresos). Existe también un ineficiente gestión en la ejecución del servicio, debido a que no se controla las ganancias y pérdidas en plena realización de servicio y una falta de control de estados de los pedidos para su debida entrega además aplazar todos los pedidos para su entrega en 15 días. Es por ello que, esta propuesta de solución procura abarcar todos estos problemas de la imprenta Huatay y mejorar así, la gestión de atención de pedidos.

## **2 DESCRIPCIÓN DEL PROBLEMA**

#### **Problema General:**

Imprenta Gráfica Huatay es una imprenta peruana que se dedica principalmente a la venta de servicios de impresión Offset, pero además de ello ofrece más servicios tales como: copias, espiralados, insolado de placas y diseño gráfico. Sin embargo, a lo largo del proceso, dado que la gestión de pedidos de los servicios de impresión no está integrada de forma escalable y estructurada se genera una ineficiencia en la gestión del almacén, la gestión de ventas de servicios y la gestión en la ejecución del servicio.

#### **Objetivo General:**

El objetivo general es mejorar el flujo de atención de pedidos realizados por la Imprenta Gráficas Huatay. Para cumplir con este objetivo se plantea un sistema web para satisfacer la problemática presentada.

#### **Objetivos Específicos:**

OE1: Mejorar la gestión de almacén del negocio manejando las órdenes de compra y el control de movimientos de los insumos.

OE2: Mejorar la gestión de ventas de servicios almacenando la información de los pedidos en una base de datos y mejorando la cotización que se realiza por cada pedido de servicio de impresión.

OE3: Mejorar la gestión en la ejecución del servicio integrando el control del estado actual del pedido, obteniendo el control de las ganancias y pérdidas.

## **3 DESCRIPCIÓN DE LA SOLUCIÓN**

El proyecto se enfoca objetivamente en desarrollar un sistema web, que permita gestionar los pedidos de servicios de impresión desde que el cliente solicita el servicio hasta el seguimiento y entrega del servicio de impresión.

#### **El alcance del proyecto cubrirá**:

Se desarrolla una plataforma web que sirva para que un cliente realice una solicitud de atención de servicio, el cuál se enviará una cotización por parte del personal autorizado, para que el cliente pueda aprobar la cotización, dando paso al seguimiento de la realización del servicio a través de órdenes de trabajo para la fabricación del producto (en esta parte del alcance, se verá reflejado los movimientos realizados), así también se verá reflejado el estado actual del servicio (desde el estado pendiente hasta el estado de entregado).

Se detalla la funcionalidad a continuación:

#### **OE1: Mejorar la gestión de almacén.**

- -Gestión de movimientos.
- -Gestión de Insumos
- -Gestión de Reportes de Merma
- -Gestión de Catalogo
- -Gestión de Servicios

**OE2: Mejorar la gestión de ventas de servicios.**

- -Gestión de Cotizaciones.
- -Realizar Pago.
- -Evaluar Pago cliente
- -Gestionar Cliente
- -Consultar Reportes de venta
- **OE3: Mejorar la gestión en la ejecución del servicio.**
- -Gestionar Reportes de producción
- -Generar Ordenes de trabajo
- -Consultar Estadísticas

#### **Materiales y Métodos:**

Para la realización de este sistema se utilizaron las siguientes herramientas:

➢ Lenguaje de Backend C# .NET 5 para la creación de APIs RestFul.

➢ Lenguaje de FrontEnd Javascript con el framework Vue.JS.

➢ La programación asíncrona de envío de eventos por servidor para el procesamiento lectura y envío de datos en tiempo real al cliente.

➢ Json Web Tokens para la autenticación de los usuarios que inician sesión en el sistema.

➢ MongoDB como base de datos que almacenará la información del sistema.

➢ Azure Blob Storage para el almacenamiento de archivos..

## **4 RESULTADO**

La solución es la siguiente:

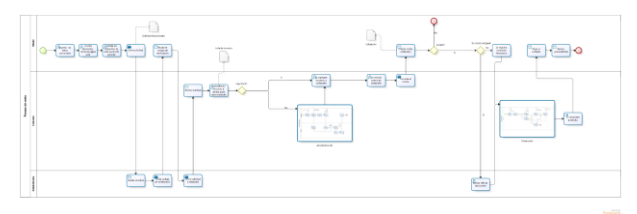

Fuente: Elaboración propia.

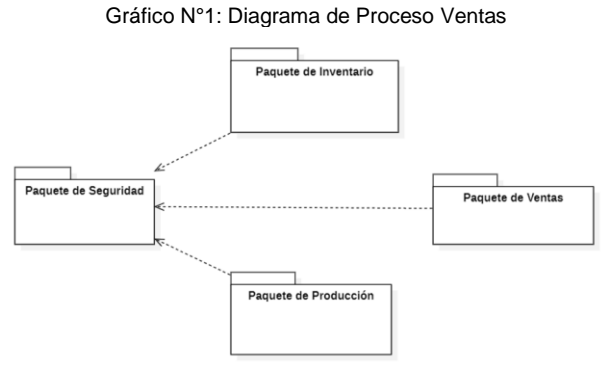

Fuente: Elaboración propia.

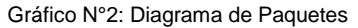

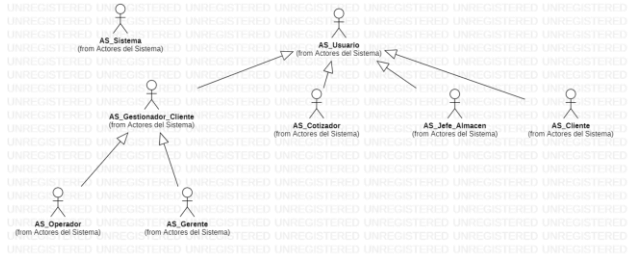

Fuente: Elaboración propia.

Gráfico N°3: Diagrama de Actores

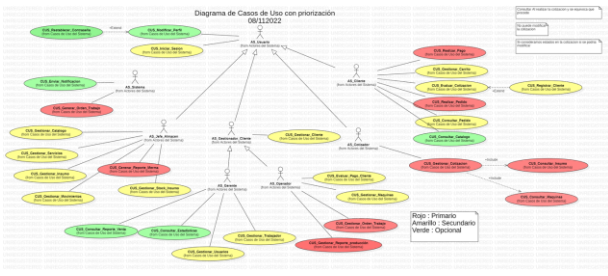

Fuente: Elaboración propia.

Gráfico N°4: Diagrama General de CUS

Fuente: Elaboración propia.

DIAGRAMA DE DESPLIEGUE

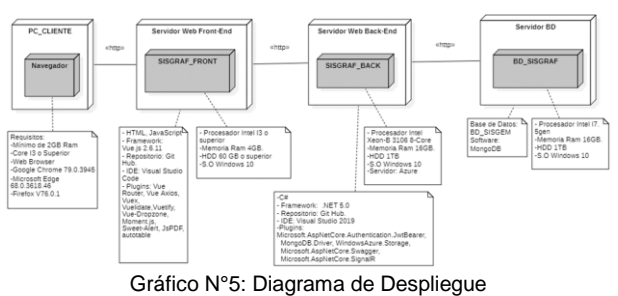

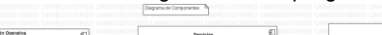

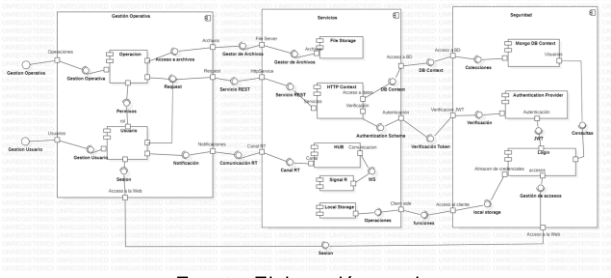

Fuente: Elaboración propia.

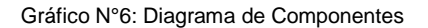

En el sistema (SISGRAFH):

Como resultado se logró la construcción del proyecto el cual brinda los siguientes módulos:

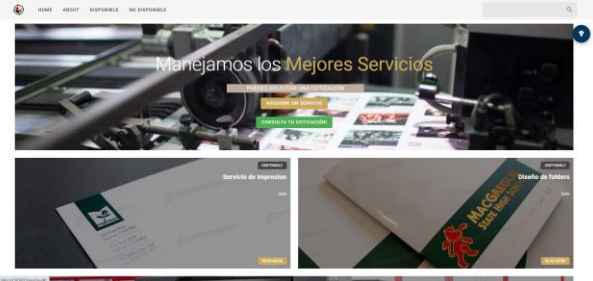

Fuente: Elaboración propia.

#### *Gráfico N°7: Landing Page de Gráficas Huatay*

El flujo de atención de los pedidos inicia en el módulo de Ventas, en donde un cliente ingresa a la Landing Page de la Imprenta Gráficas Huatay, y en la opción de "Adquirir un servicio" ingresa datos de contacto y los datos de los productos que desea mandar a realizar.

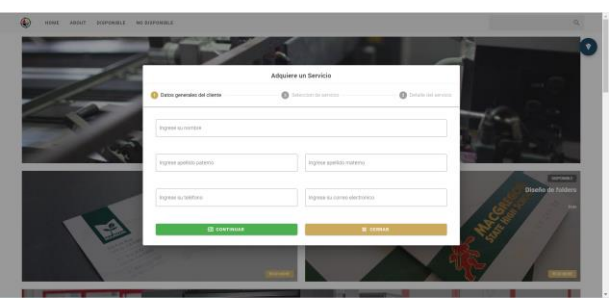

Fuente: Elaboración propia.

*Gráfico N°8: Landing Page ingreso de datos de contacto de Gráficas Huatay*

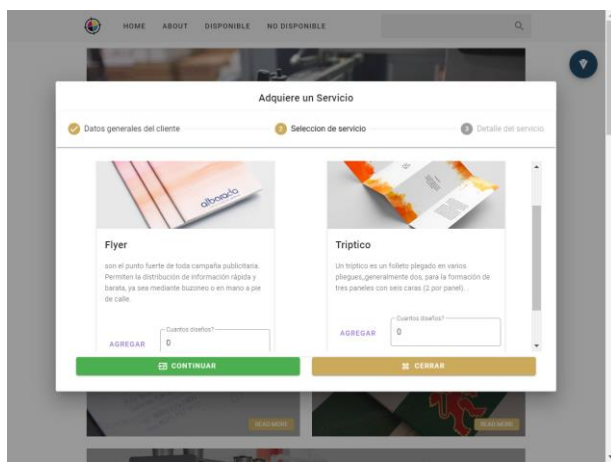

Fuente: Elaboración propia.

#### *Gráfico N°9: Landing Page Selección de producto y servicio de Gráficas Huatay*

El flujo continua cuando el cliente envía la solicitud y el cliente recibe su código de consulta para la cotización. Una vez sea recibida esta información, se continuará a la selección de la solicitud y con la cotización en la que se seleccionara los insumos y máquinas a usar.

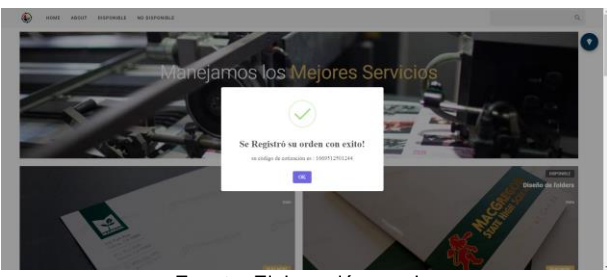

Fuente: Elaboración propia.

*Gráfico N°10: Código de consulta de cotización*

|            | <b>B</b> SISGRAFH          | $\blacksquare$ Q. Search   |                      |                             | ு உ                                                                                                    |
|------------|----------------------------|----------------------------|----------------------|-----------------------------|----------------------------------------------------------------------------------------------------|
| Altri<br>m | Outshirtman's              | Solicitudes                |                      |                             |                                                                                                    |
| Altre      |                            | Norsker del stende         | Green                | <b>Festivale registry</b>   | <b>Double</b><br>Antiques                                                                                                    |
| n          | Ondices Unades             | manuel erforge musicies    | manu@great.com       | 2020 11-89700 28-97 5732    | Pagado                                                                                                    |
| 5          | Collegeller                | William Martel Quince<br>× | williaming@gmail.com | 2020-11-01722-0143-0317     | G<br>centeral                                                                                                    |
| t.         | <b>Gedioral Producción</b> |                            |                      |                             | 14.41<br>$18 - 1$<br>Ross on pape<br>$\frac{1}{2} \left( \frac{1}{2} \right) \left( \frac{1}{2} \right) \left( \frac$ |
| n          | Gestionar Maquinas         |                            |                      |                             |                                                                                                    |
| t.         | Gestionar Insurrous        |                            |                      |                             |                                                                                                    |
| n          | Consulter ETs              |                            |                      |                             |                                                                                                    |
| n          | Exhabs Massainas           |                            |                      |                             |                                                                                                    |
| t.         | Ondiana Servicios          |                            |                      |                             |                                                                                                    |
| t.         | Ondizion Estatogo          |                            |                      |                             |                                                                                                    |
| s          | Cluster                    | $\sim$                     |                      |                             |                                                                                                    |
| n          | Ondone Clarks              |                            |                      |                             |                                                                                                    |
|            |                            |                            |                      |                             |                                                                                                    |
|            |                            |                            |                      |                             |                                                                                                    |
|            |                            |                            |                      |                             |                                                                                                    |
|            |                            |                            |                      |                             |                                                                                                    |
|            |                            |                            |                      |                             |                                                                                                    |
|            |                            |                            |                      | Fuente: Elaboración propia. |                                                                                                    |

*Gráfico N°11: Gestión de solicitudes de cotización*

#### Ahora se selecciona la máquina con el tiempo de uso del mismo para luego ingresar los insumos a utilizar.

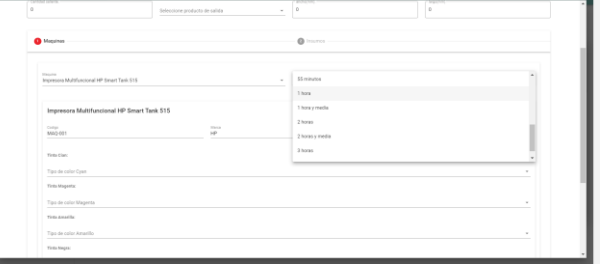

Fuente: Elaboración propia.

#### *Gráfico N°12: Selección de máquina*

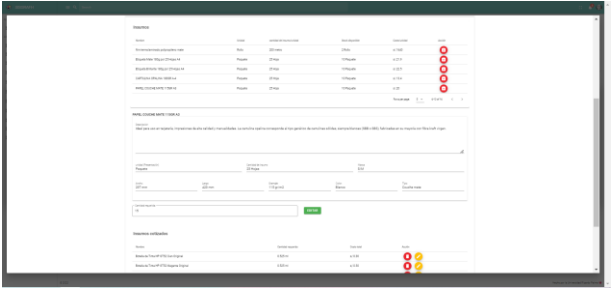

Fuente: Elaboración propia.

*Gráfico N°13: Selección de insumo*

Después asignamos una fecha de entrega y un margen de ganancia para luego proceder a enviarle la cotización al cliente para su evaluación.

| <b>B</b> SISGRAFH                        |        | $= 9$ Search        |                      |                            |                   |             |                |                                                                                                    | $\mathbb{C}$    |
|------------------------------------------|--------|---------------------|----------------------|----------------------------|-------------------|-------------|----------------|----------------------------------------------------------------------------------------------------|-----------------|
| Appe                                     |        | Cotizaciones        |                      |                            |                   |             |                |                                                                                                    |                 |
| $\mathbb{R}^n$<br>Deablest               |        | Codige de solicitud | Norder-bit clients   | Facto de antraga           | Facha de registre | Costs total | 1. do gamancia | Estado                                                                                                    | Ankeres         |
| Arres<br>E.<br><b>Cestionar Usuaries</b> | $\sim$ | 1667953852716       | manuel oriena muerto | 2022-11-23                 | 2022-11-09        | 1/48.15     | 15N7.22 soles) | Aprobado                                                                                                    | G               |
| 11<br><b>Collegable</b>                  |        |                     |                      |                            |                   |             |                | $10 - x$<br>Rent on sale<br>$\frac{1}{2} \left( \frac{1}{2} \right) \left( \frac{1}{2} \right) \left( \frac$ | 11:47<br>$\sim$ |
| 52<br><b>Centisman Producción</b>        |        |                     |                      |                            |                   |             |                |                                                                                                    |                 |
|                                          |        |                     |                      | Fuente: Floharoción propio |                   |             |                |                                                                                                    |                 |

Fuente: Elaboración propia.

#### *Gráfico N°14: Envío de cotización*

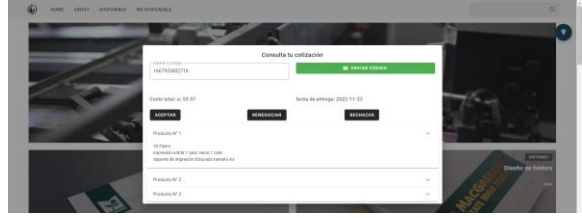

Fuente: Elaboración propia. *Gráfico N°15: Evaluación de cotización*

Una vez aceptada la cotización se debe registrar el cliente y adjuntar un voucher con el monto pagado en 50% del costo o más, luego continuamos al módulo de gestión de ejecución del servicio.

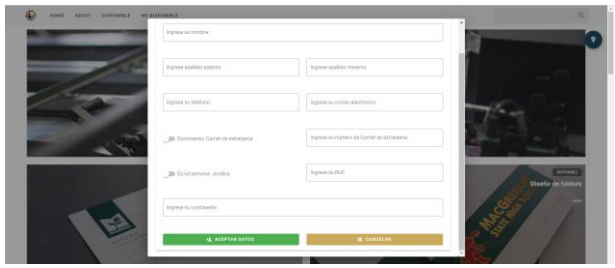

Fuente: Elaboración propia. *Gráfico N°16: Registro Cliente*

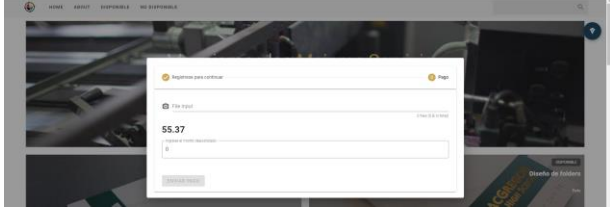

Fuente: Elaboración propia. *Gráfico N°17: Registro Pago*

Posteriormente se crean las Órdenes de Trabajo para cada producto del pedido solicitado en los pedidos y se podrán consultar las Máquinas si están ocupadas o desocupadas por medio de una cola de Órdenes de Trabajo.

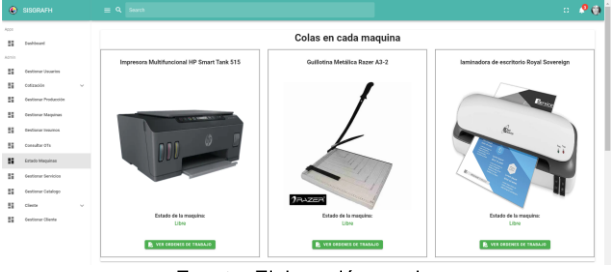

Fuente: Elaboración propia.

*Gráfico N°18: Consulta de máquinas*

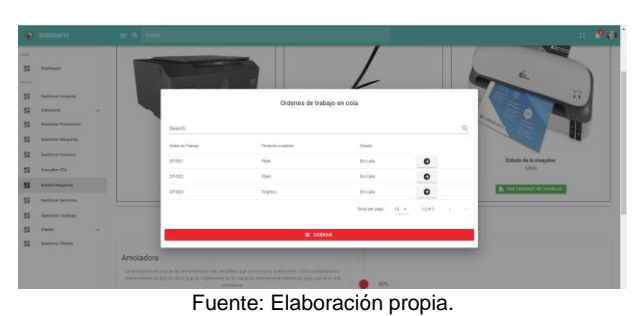

*Gráfico N°19: Consulta de Colas por máquina*

Una vez el operador accede a la Orden de Trabajo se muestra una línea de tiempo con las instrucciones planteadas en la cotización del producto y posteriormente se registra y visualiza los reportes de

producción para verificar que insumos se están usando en la máquina, que fase están y que producto salió resultante.

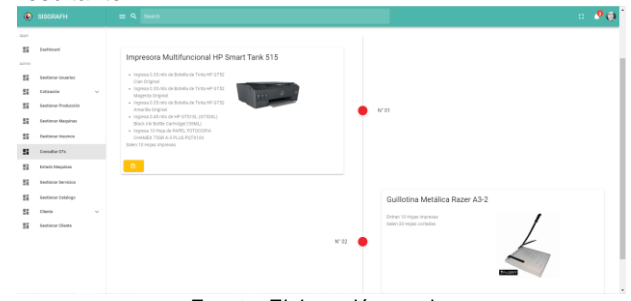

Fuente: Elaboración propia.

#### *Gráfico N°20: Visualización de la línea de tiempo de una OT*

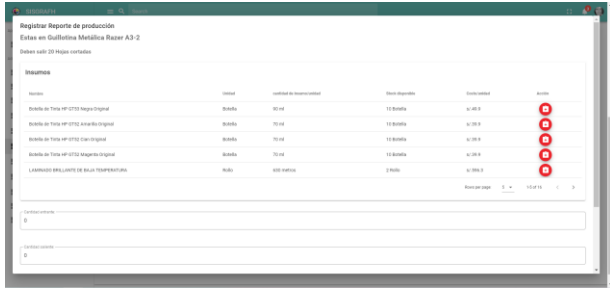

Fuente: Elaboración propia.

#### *Gráfico N°21: Registro de Reporte de producción*

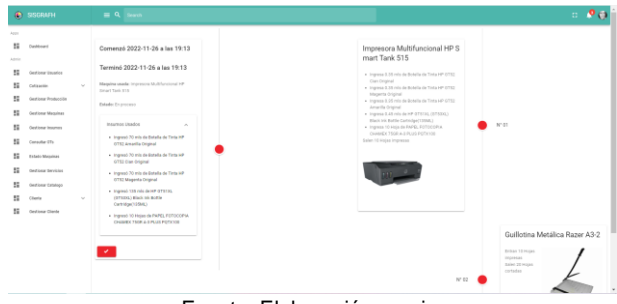

Fuente: Elaboración propia.

#### *Gráfico N°22: Linea de tiempo de Reportes de producción*

Una vez registrado los reportes de producción de una OT(Orden de Trabajo) hasta la última instrucción este producto y así con todos los demás el pedido pasa a estar finalizado para posteriormente ser despachado al cliente en la fecha de entrega acordada en la cotización.

## **5 CONCLUSIONES**

♦ Se logró mejorar la gestión de recursos del negocio mediante el administrador de solicitudes de cotizaciones, así como la administración y cotización de dichos pedidos.. ♦ Se logró mejorar el flujo de producción dentro de la empresa ya que cada pedido es atendido en base a la orden de trabajo de la cola en la que está(por máquina) y una vez que termina en una pasa a la siguiente.

♦ Se logró mejorar la atención de los pedidos y se pudo digitalizar todos ellos además de tener

un correcto control de merma por cada uno de ellos.

# **6 BIBLIOGRAFÍA**

✔ M. (2020, 22 septiembre). Control de inventario: claves para un mejor servicio al cliente. MECALUX. https://www.mecalux.es/blog/controlde-inventario

 $\checkmark$  (2018, 16 julio). ¿Qué es el proceso gráfico? Impresos Richard. Recuperado 18 de mayo de 2022, de https://impresosrichard.com/2018/07/16/que-esel-proceso-grafico/

✔ Llasera, J. P. (2021, 22 abril). Offset: Qué es y cómo aprovechar bien este sistema de impresión. Imborrable. Recuperado 24 de mayo de 2022, de https://imborrable.com/blog/impresionoffset/

 $\checkmark$